Melodie: Ludger Edelkötter<br>Satz: sdg 2003<br>Melodie urheberrechtlich geschützt.<br>Selbst ergänzen oder auswendig!

## Halte zu mir guter Gott

 $(Tempo ca. 92 bpm)$ 

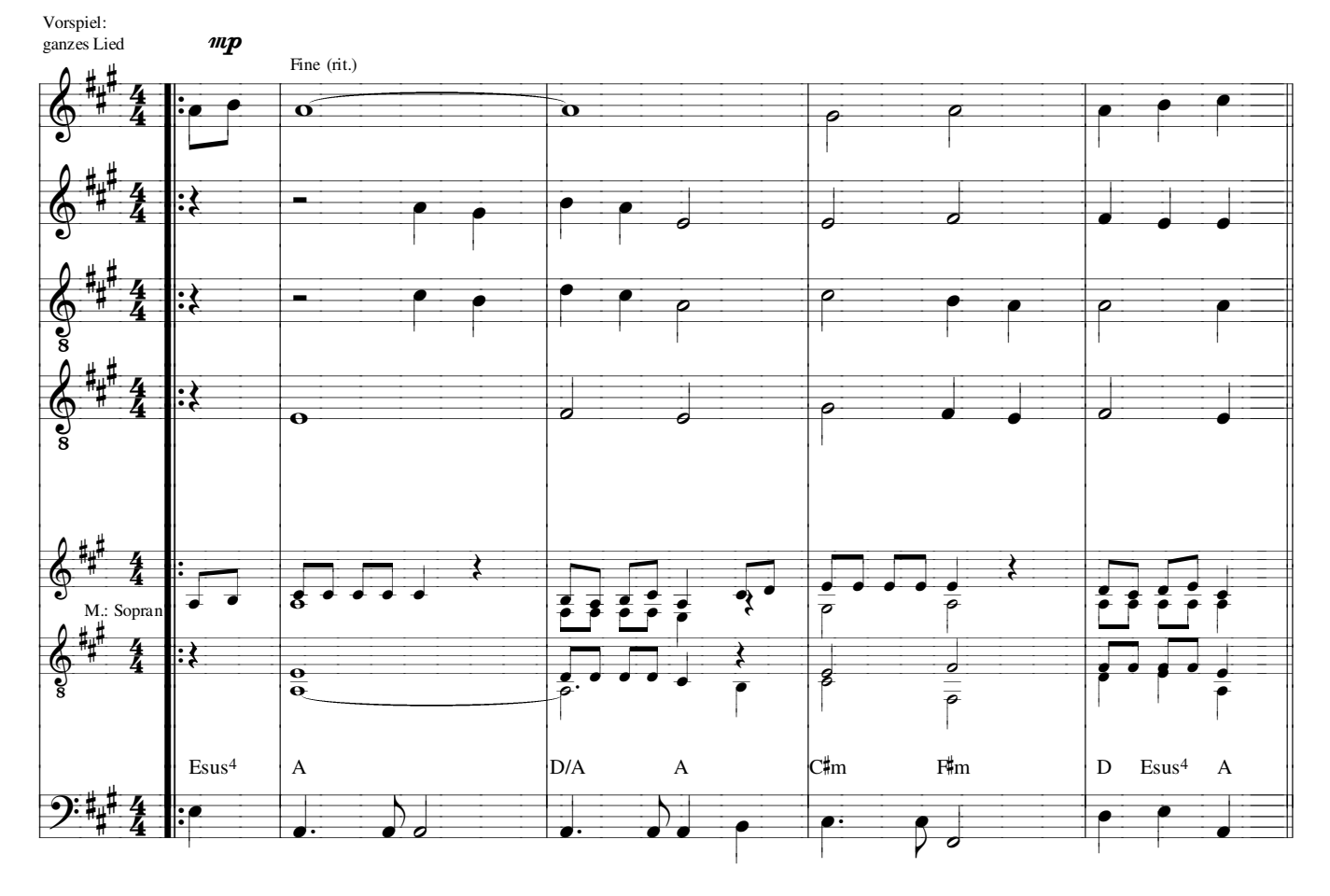

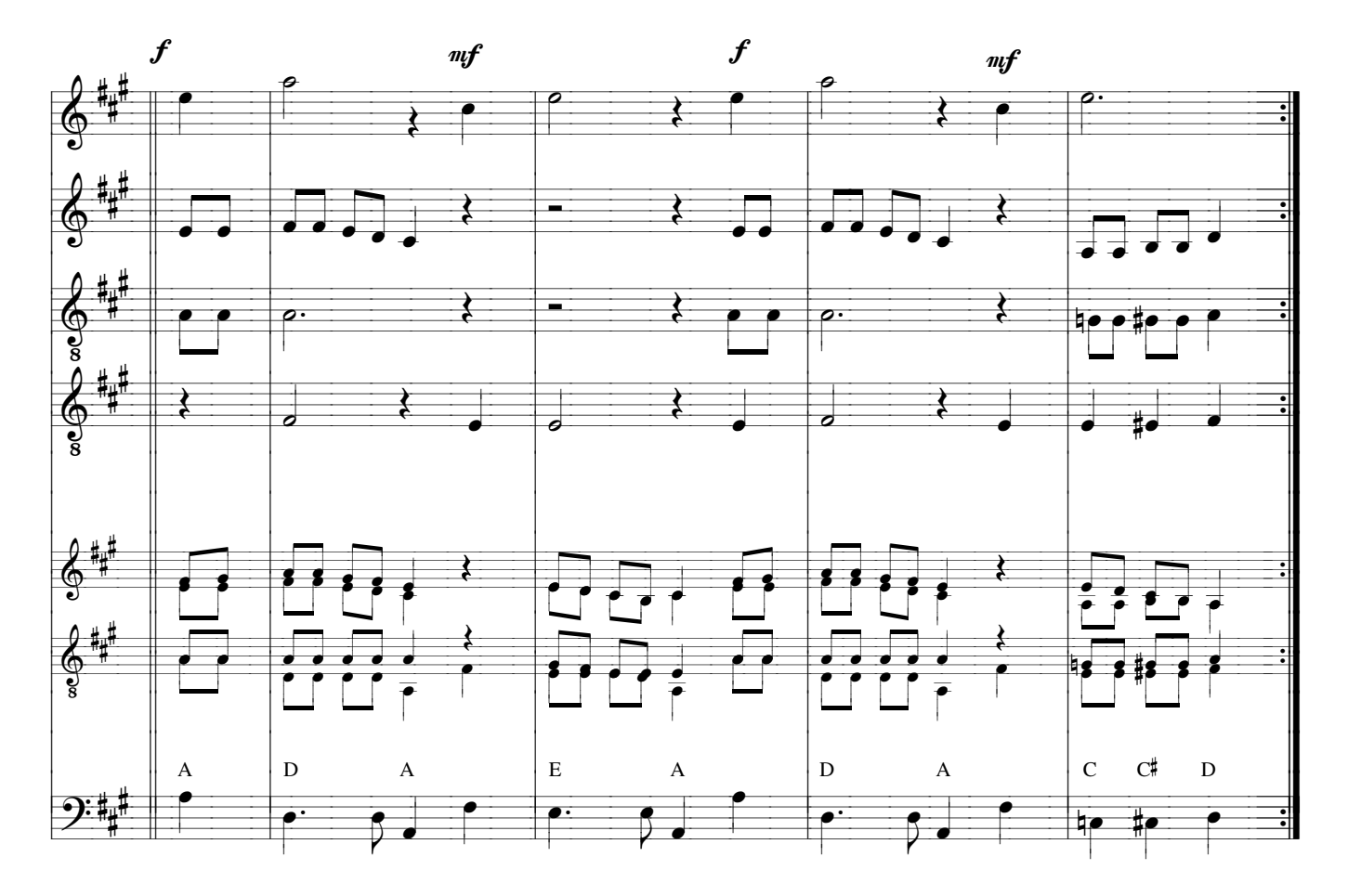